$VB$  (3) PDF

https://www.100test.com/kao\_ti2020/137/2021\_2022\_\_E8\_AE\_A1\_ E7\_AE\_97\_E6\_9C\_BA\_E7\_c97\_137828.htm 3.3

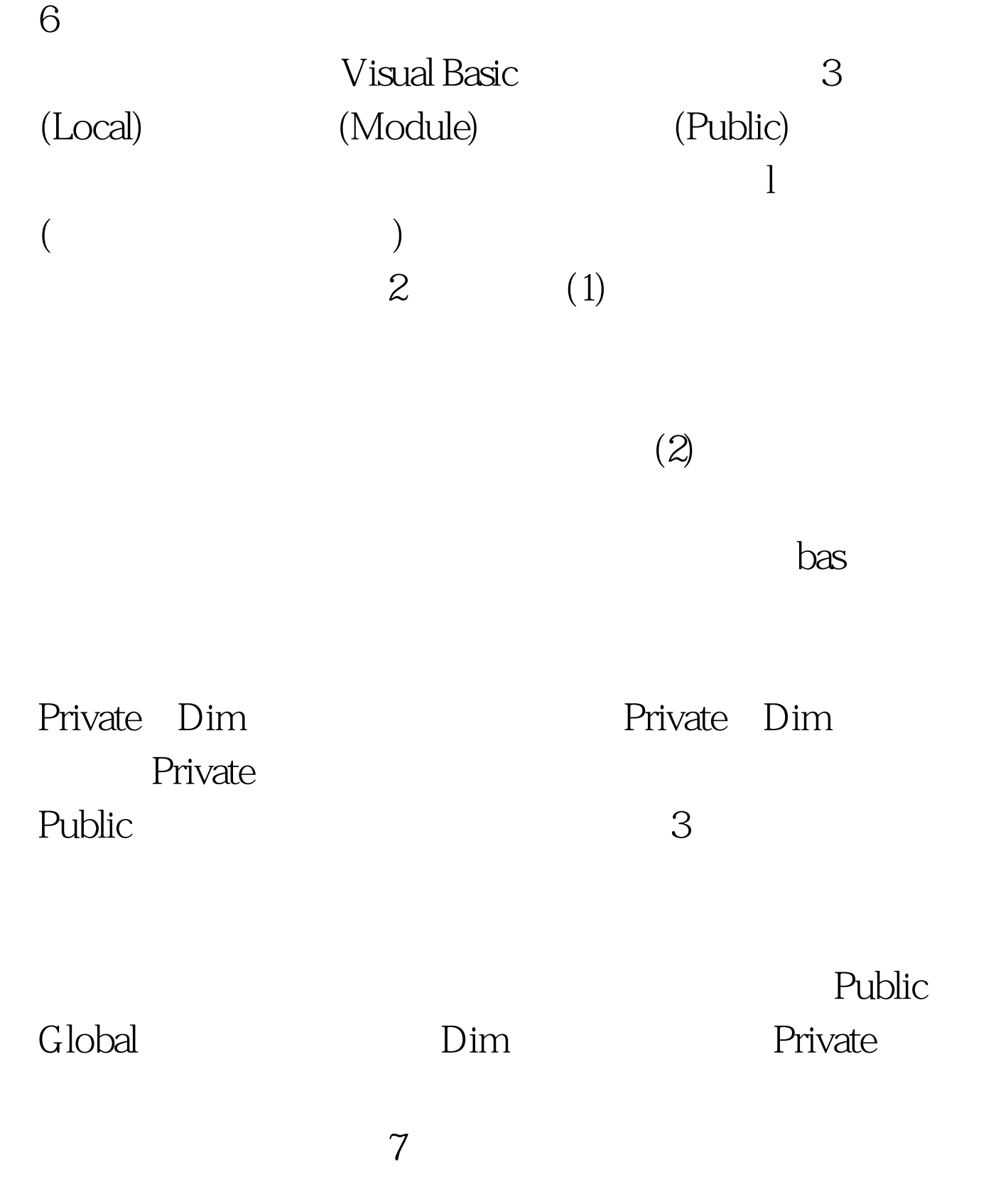

用Dim语句,因此比较方便,并能节省代码,但有可能带来

Dim(Static)

 $(%$  &amp. ,!,#,\$,@)来标记如果没有类型说明,Visual Basic把该

 $100Test$ 

www.100test.com